# **GSUITE**<sup>Q&As</sup>

Google GSuite

# Pass Google GSUITE Exam with 100% Guarantee

Free Download Real Questions & Answers PDF and VCE file from:

https://www.leads4pass.com/gsuite.html

100% Passing Guarantee 100% Money Back Assurance

Following Questions and Answers are all new published by Google
Official Exam Center

- Instant Download After Purchase
- 100% Money Back Guarantee
- 365 Days Free Update
- 800,000+ Satisfied Customers

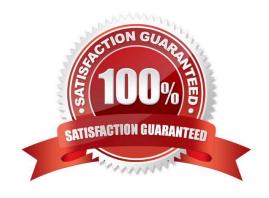

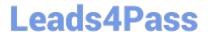

#### **QUESTION 1**

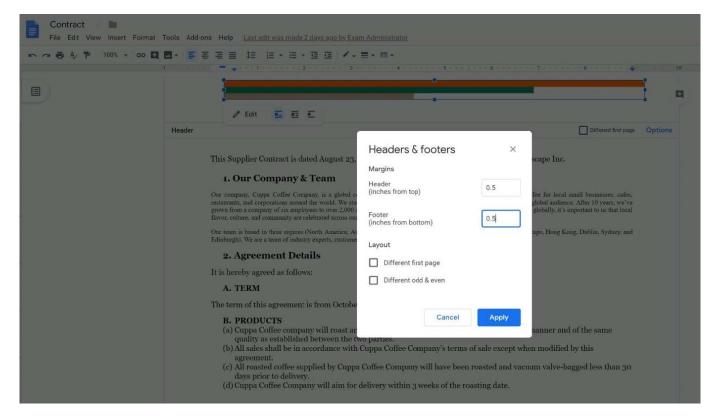

SIMULATION Overview You have negotiated a new deal with a customer. You now want to finalize their contract with your

company for an annual supply of coffee beans.

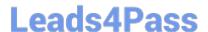

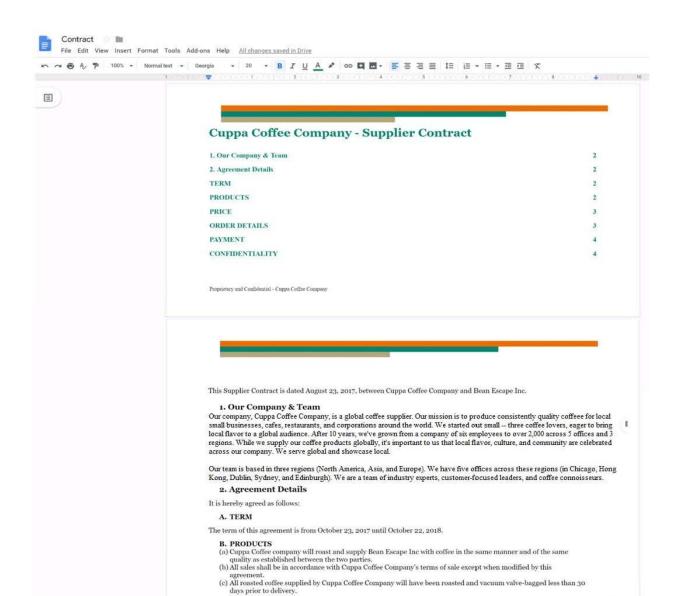

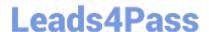

2024 Latest leads4pass GSUITE PDF and VCE dumps Download

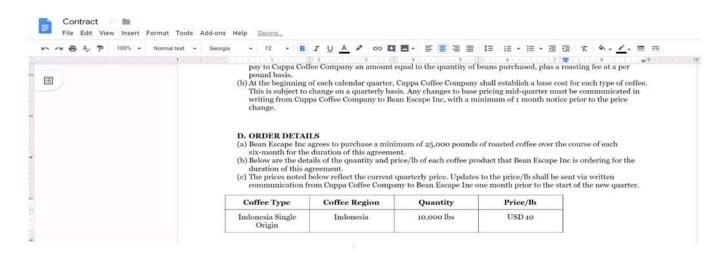

You want to add a table of contents to the Contract document that automatically updates when changes are made to the different section headers. Add a table of contents with page numbers to the beginning of the contract documents, directly under the title header Cuppa Coffee Company ?Supplier Contract.

A. See explanation below.

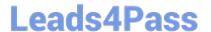

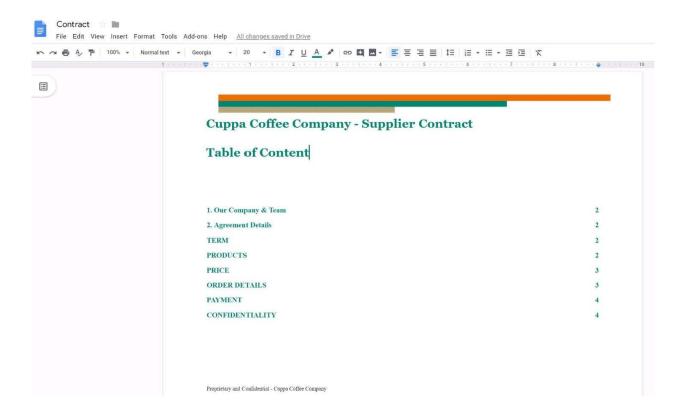

2024 Latest leads4pass GSUITE PDF and VCE dumps Download

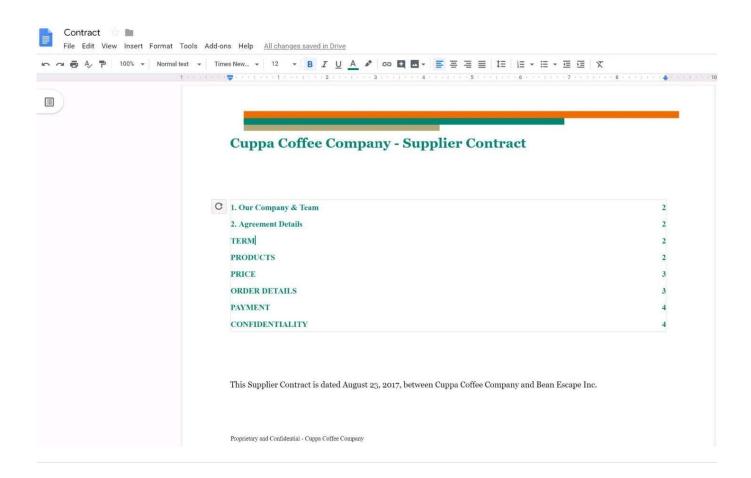

#### **QUESTION 2**

SIMULATION Overview In the following tasks, you will demonstrate your ability to work in Google Docs. Cascara is a furniture

wholesaler with warehouses located in Europe. You will be filling out a form to ship a load of goods to one of the warehouses. Use the Carriage of Goods by Road (CGR) for all the tasks in this scenario.

2024 Latest leads4pass GSUITE PDF and VCE dumps Download

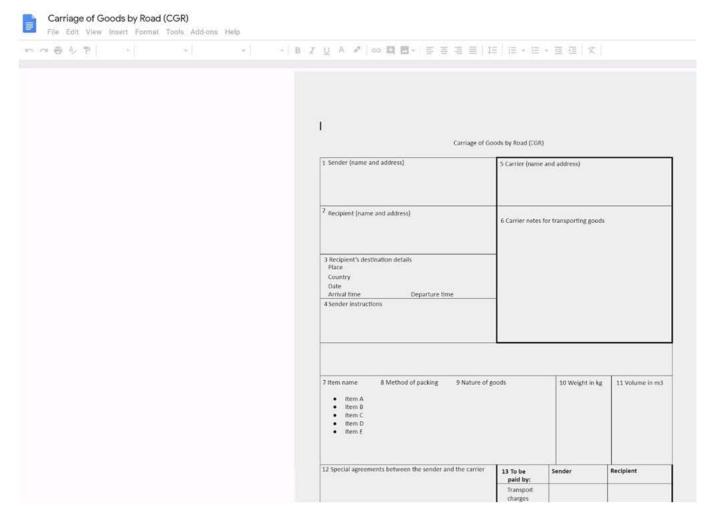

In the Carriage of Goods by Road (CGR), change the color of the page to white.

A. See explanation below.

Correct Answer: A

### **QUESTION 3**

#### SIMULATION Overview

In the following tasks, you will demonstrate your ability to work in Google Docs. Lodge Majestique is a prominent vacation destination known for its great customer service. You will be finalizing a training guide for the Lodge Majestique Front Desk. Use the Front Desk: Training Guide | Module 1 for all the tasks in this scenario.

2024 Latest leads4pass GSUITE PDF and VCE dumps Download

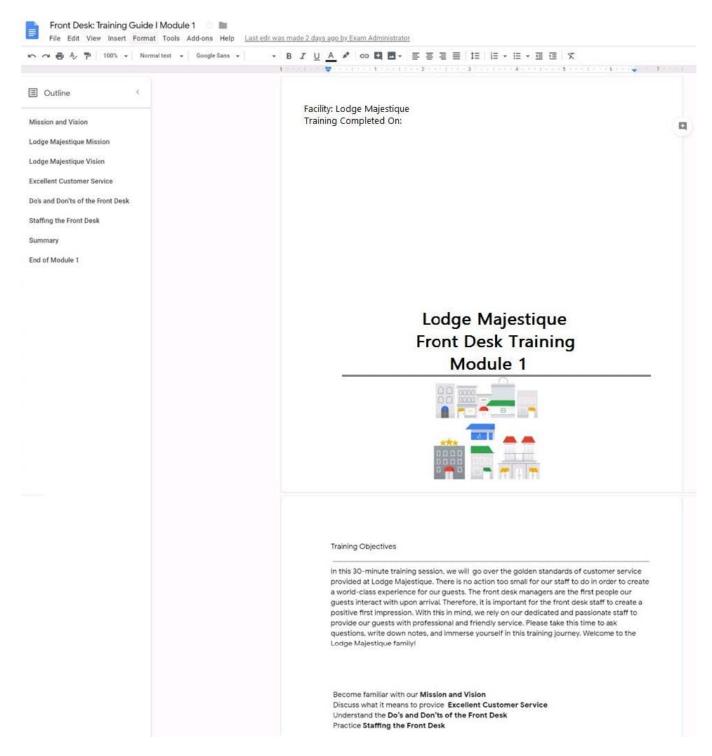

On page 2 of the training guide, make the Training Objectives title bold.

A. See explanation below.

2024 Latest leads4pass GSUITE PDF and VCE dumps Download

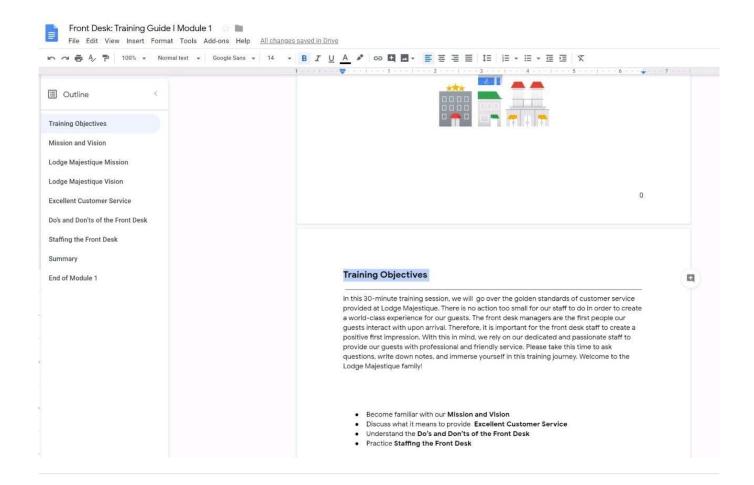

#### **QUESTION 4**

#### **SIMULATION**

#### Overview

In the following tasks, you will demonstrate your ability to work in Google Docs. Dream Digital Design is a web design company known for building exceptional websites. You will be editing the job description for the new web designer role that will open shortly. Use the Dream Digital Design Job Description for all the tasks in this scenario.

2024 Latest leads4pass GSUITE PDF and VCE dumps Download

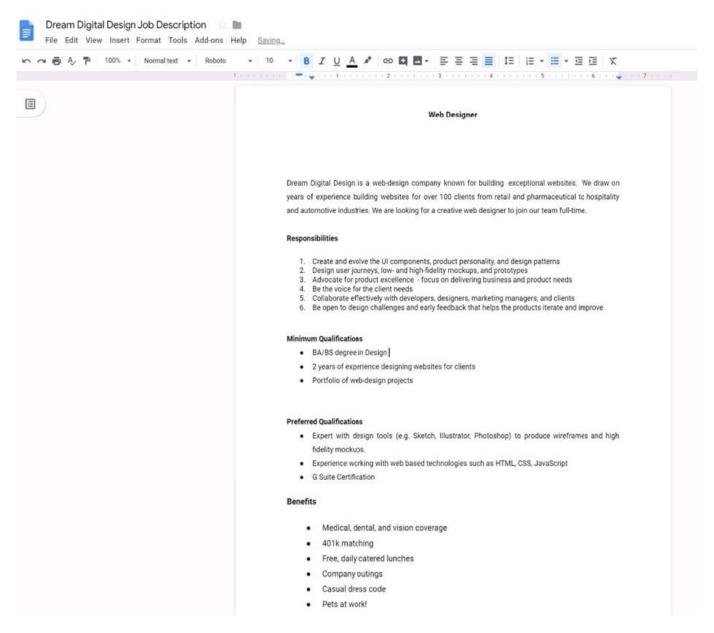

Change the line spacing of the Dream Digital Design Job Description from 1.5 to single spacing.

A. See explanation below.

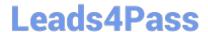

2024 Latest leads4pass GSUITE PDF and VCE dumps Download

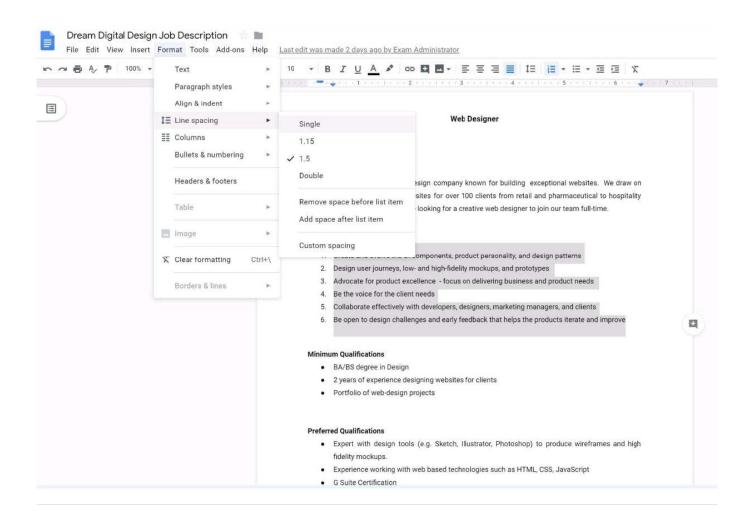

#### **QUESTION 5**

SIMULATION Overview As the new regional sales manager at Cuppa Coffee Company, your manager has asked you to review,

update, and add to two existing Google Slides presentations. In the following questions, you will be editing presentations.

2024 Latest leads4pass GSUITE PDF and VCE dumps Download

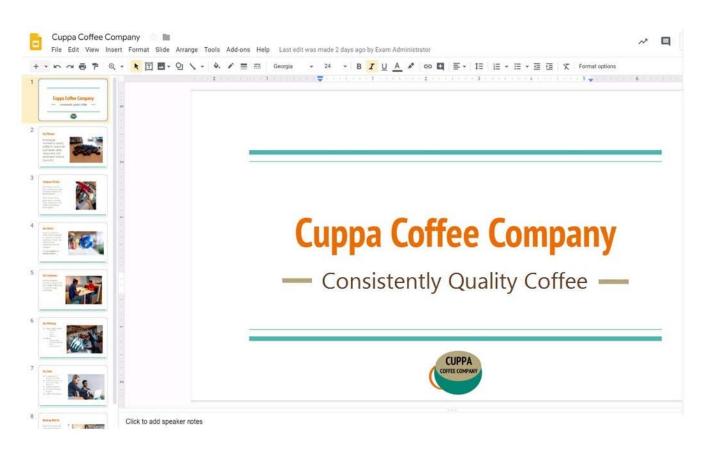

You need to edit an existing presentation all about your company, Cuppa Coffee Company. On the first slide of the Cuppa Coffee Company presentation, italicize the Consistently Quality Coffee text.

A. See explanation below.

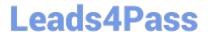

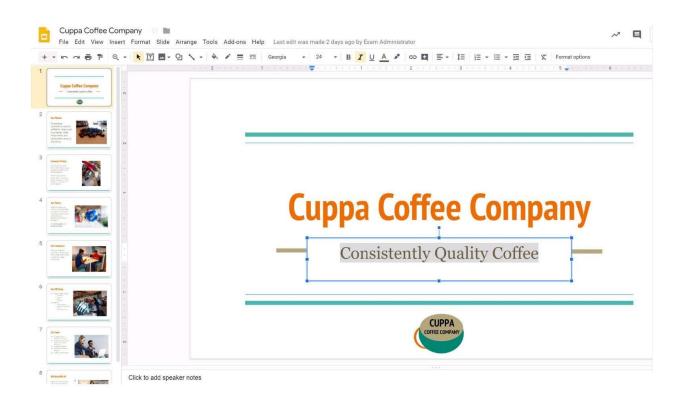

2024 Latest leads4pass GSUITE PDF and VCE dumps Download

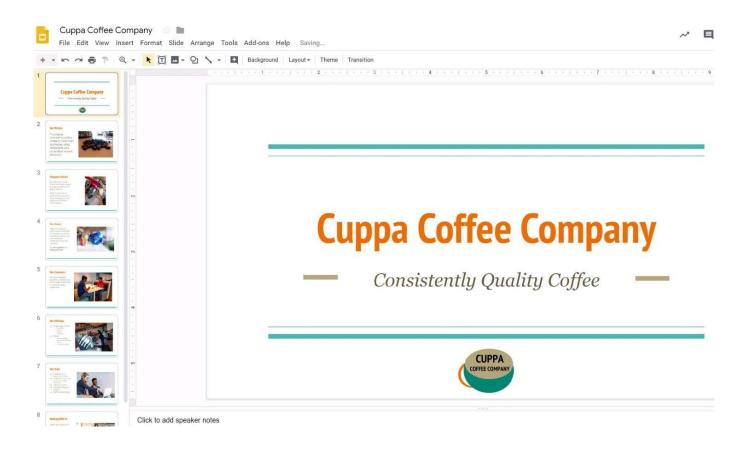

**Latest GSUITE Dumps** 

**GSUITE Study Guide** 

**GSUITE Braindumps**